## Task History API

This article expands information needed to use the Task History SOAP API. Below you can find the valid values for

- Log Levels
- Log Message Source
- Task States
- Task Types

## Manipulating Task Log Messages

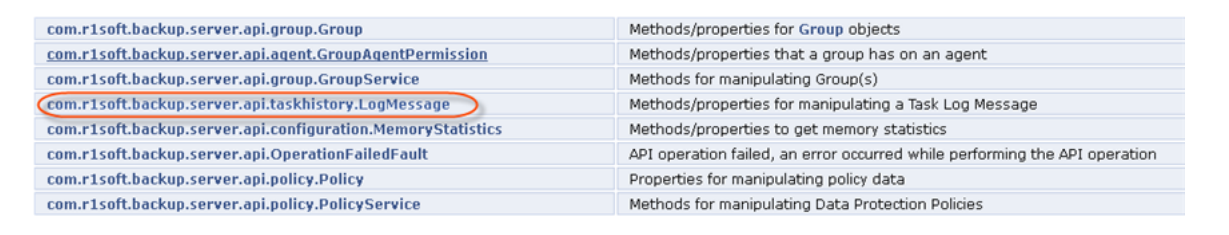

The com.r1soft.backup.server.api.taskhistory.LogMessage class contains methods and properties for manipulating a Task Log Message. Some of the methods are:

- **getMessageSource ()** Returns the Source of the Log Message.
- **setMessageSource (LogMessageSource messageSource)** Sets the Source of the Log Message. Log Message Sources can be as follows:
	- SERVER Indicates a message that originated on the CDP server.
	- AGENT Indicates a message that originated on the CDP agent.
- **getMessageLevel ()** Returns the Log Level of the Message.
- **setMessageLevel (LogLevel messageLevel)** Sets the Log Level of the Message. Log Levels can be as follows:
	- INFO Indicates a message that is informational in nature.
	- WARNING Indicates a message that warns about an issue.
	- SEVERE Indicates a message that describes an error condition.

## See also [Viewing Log Messages](http://wiki.r1soft.com/display/CDP3/Viewing+Log+Messages).

## Manipulating Task History

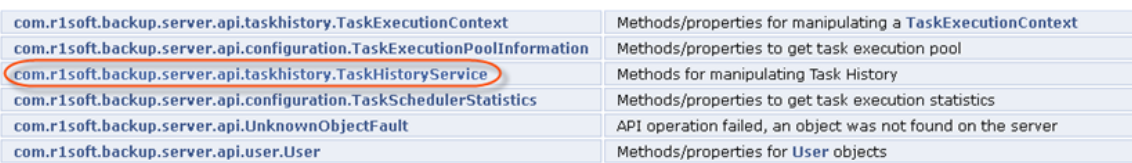

The com.r1soft.backup.server.api.taskhistory.TaskHistoryService class contains methods for manipulating Task History. Some of the methods are:

- **getTaskExecutionContextIDsByLogLevels (@WebParam(name="logLevels") List< LogLevel > logLevels) throws AccessControlFault, OperationFailedFault** - Gets a List(UUID) of Task Execution Context IDs filtered by Task State. Task States can be as follows:
	- FINISHED Indicates that a task has completed successfully.
	- RUNNING Indicates that a task is currently running.
	- QUEUED Indicates that a task is queued, waiting to be run.
	- CANCELLED Indicates that a task was cancelled.
	- ERROR Indicates that the task has completed with errors.
	- DUPLICATE Indicates that the task was a duplicate of a running task.
- **getTaskExecutionContextIDsByTaskType ( @WebParam(name="taskTypes") List< TaskType >taskTypes ) throws AccessControlFault, OperationFailedFault** - Gets a List(UUID) of Task Execution Context IDs filtered by Task Type. Task Types can be as follows:
	- DATA\_PROTECTION\_POLICY Indicates the task was a Data Protection Policy Task.
	- FILE\_RESTORE\_TASK Indicates the task was a File Restore Task.
	- MERGE\_RECOVERY\_POINTS Indicates the task was a Merge Recovery Points Task.
	- VACUUM Indicates the task was a Vacuum Task.
	- DATABASE\_RESTORE Indicates the task was a Database Restore Task.
	- BARE\_METAL\_RESTORE Indicates the task was a Bare Metal Restore Task.
	- EMAIL\_REPORTING Indicates the task was an Email Reporting Task.
	- ARCHIVE Indicates the task was an Archive Task.
	- DELETE\_ARCHIVE\_POINTS Indicates the task was a Delete Archive Points Task.
	- STREAM\_CONTROL\_PANEL\_USERS\_ARCHIVE- Indicates the task was a Stream Control Panel Users Task.
	- TASK\_HISTORY\_CLEAN\_UP Indicates the task was a Task History Clean-up Task.

See also [Accessing Task History.](http://wiki.r1soft.com/display/CDP3/Accessing+Task+History) See more information about Task History in [Task History](http://wiki.r1soft.com/display/CDP3/Task+History).